## **Mapové aplikace ve výuce - Digigeo 2024**

*Mgr. Vojtěch Blažek, Ph.D. - katedra geografie PF JU*

Seznam webových mapových aplikací, které byly představeny na konferenci Digigeo 2024 v Liberci. I na běžné mapové aplikace je nutno nahlížet optikou geografického vzdělávání a didaktické transformace. Aplikace je vhodné používat jako tzv. "bombičku na začátek" či v závěru. Není vhodné stavět celou vyučovací hodinu na technologii – je to velice náročné na přípravu a vždy je potřeba myslet na to, že se jedná o techniku, která může kdykoli selhat. Na základní škole je potřeba přemýšlet nad zapojováním těchto aplikací z dlouhodobého hlediska - 4 roky! To vyučujícímu umožňuje začít malými krůčky a rozvíjet u žáků digitální mapové dovednosti, které mohou gradovat komplexními geografickými tématy v 9. třídě. V případě potřeby či dotazů mě neváhejte kontaktovat: vblazek@jcu.cz

- 1) Mapy.cz nejznámější česká webová mapová aplikace. Její potenciál pro výuku je téměř nevyčerpatelný. Ukázka měřítka, generalizace, z reálného světa na mapu.
	- a. Textová: [https://mapy.cz/textova.](https://mapy.cz/textova) Jak může taky vypadat mapa. Krásná ukázka pro vysvětlení pojmu generalizace dům->domy
	- b. Budoucnost:<https://mapy.cz/ceskoza100> . Inspirace vytvořte mapu vašeho města za 100 let.
	- c. Atlas.<https://atlas.mapy.cz/> . Interaktivní verze klasického školního atlasu s velikým množstvím tematických vrstev
	- d. Windy <https://www.windy.com/> velké množství tématických map. Kde jsou průmyslové oblasti? - zapnout vrstvu produkce CO.
	- e. Ventusk[y https://www.ventusky.com](https://www.ventusky.com/) historická meteorologická data záznamy hurikánů apod.
- 2) Flightradar[: https://www.flightradar24.com/.](https://www.flightradar24.com/) Letecký provoz online. Objevte vzorce kde to nelítá? Proč? Co se tam děje?
- 3) MarrineTraffic[: https://www.marinetraffic.com/.](https://www.marinetraffic.com/) V aplikaci lze zapínat jednotlivé typy lodí, či hustotu námořní dopravy. Kde jsou rybářské oblasti? Proč je zácpa v Panamě.
- 4) Arcgis.com[: https://www.arcgis.com/home/index.html.](https://www.arcgis.com/home/index.html) Objevujte svět díky Living Atlas. Použijte vrstvu zemětřesení v Asii a převeďte toto téma na regionální geografii Evropy či na geologické procesy - bombička na začátek
	- a. Zemětřesení v Česku:<https://www.ipe.muni.cz/lokzem>
- 5) My ocean[: https://data.marine.copernicus.eu/viewer](https://data.marine.copernicus.eu/viewer) . Náročnější aplikace. Zobrazuje oceánská data ze satelitů Copernicus. Prozkoumejte světový oceán, salinita, rychlost ...
- 6) Global Forest Watch[: https://www.globalforestwatch.org/map/](https://www.globalforestwatch.org/map/) analýza krajinného pokryvu
- 7) True size o[f https://www.thetruesize.com/](https://www.thetruesize.com/) , podobná varianta bez reklam <https://arnofiva.github.io/world-sizes/>
- 8) Google TimeLapse<https://earthengine.google.com/timelapse/>
- 9) Landsat explorer<https://livingatlas.arcgis.com/landsatexplorer>
- 10) Sentinel explorer<https://livingatlas.arcgis.com/landcoverexplorer>
- 11) SentinelHu[b https://apps.sentinel-hub.com/eo](https://apps.sentinel-hub.com/eo-browser/?zoom=10&lat=41.9&lng=12.5&themeId=DEFAULT-THEME&toTime=2024-06-03T07%3A07%3A49.641Z)[browser/?zoom=10&lat=41.9&lng=12.5&themeId=DEFAULT-THEME&toTime=2024-06-](https://apps.sentinel-hub.com/eo-browser/?zoom=10&lat=41.9&lng=12.5&themeId=DEFAULT-THEME&toTime=2024-06-03T07%3A07%3A49.641Z) [03T07%3A07%3A49.641Z](https://apps.sentinel-hub.com/eo-browser/?zoom=10&lat=41.9&lng=12.5&themeId=DEFAULT-THEME&toTime=2024-06-03T07%3A07%3A49.641Z)
- 12) Copernicus Browser[: https://browser.dataspace.copernicus.eu/](https://browser.dataspace.copernicus.eu/)
- 13) Satelity[: https://geoxc-apps.bd.esri.com/space/satellite-explorer/,](https://geoxc-apps.bd.esri.com/space/satellite-explorer/,) co kolem naší planety létá? Jaké jsou mise těchto satelitů? <https://sky.rogue.space/> stejná data jiná vizualizace a logika filtrů satelitů - rodiny GPS, GLONAS, Galileo ..
- 14) Esri Labs: [https://geoxc](https://geoxc-demox.maps.arcgis.com/apps/instant/filtergallery/index.html?appid=2833a9ccc8e648bc9bb8383c00694acf)[demox.maps.arcgis.com/apps/instant/filtergallery/index.html?appid=2833a9ccc8e648b](https://geoxc-demox.maps.arcgis.com/apps/instant/filtergallery/index.html?appid=2833a9ccc8e648bc9bb8383c00694acf) [c9bb8383c00694acf](https://geoxc-demox.maps.arcgis.com/apps/instant/filtergallery/index.html?appid=2833a9ccc8e648bc9bb8383c00694acf) experimentální aplikace a prototypy
- 15) Země teď[! https://climate.nasa.gov/earth-now/](https://climate.nasa.gov/earth-now/) aktuální satelitní(radarové) snímky planety s polohou družic, které je sbírají.
- 16) RumseyGlobe[: https://www.davidrumsey.com.](https://www.davidrumsey.com/) Největší online sbírka starých map. Možnost vyhledávání textů v mapách pomocí AI.
- 17) Archiv CUZK:<https://ags.cuzk.cz/archiv/>
- 18) Vyskopis CUZK[: https://ags.cuzk.cz/av/](https://ags.cuzk.cz/av/)
- 19) Living Atlas <https://livingatlas.arcgis.com/en/home/>
- 20) OpenAerialmap<https://openaerialmap.org/> volně dostupné snímky z dronů a satelitů
- 21) ACLED[: ACLED Dashboard \(acleddata.com\)](https://dashboard.api.acleddata.com/#/dashboard) Ozbrojené konflikty ve světě. Denně aktualizovaná databáze.

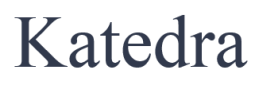

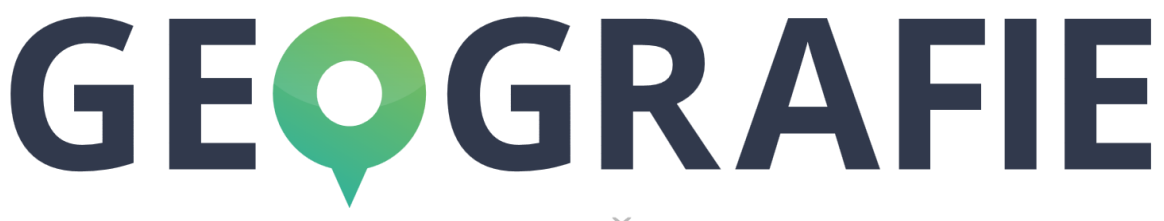

Jihočeská univerzita v Českých Budějovicích